## 設計図書のダウンロード手順書

手順①

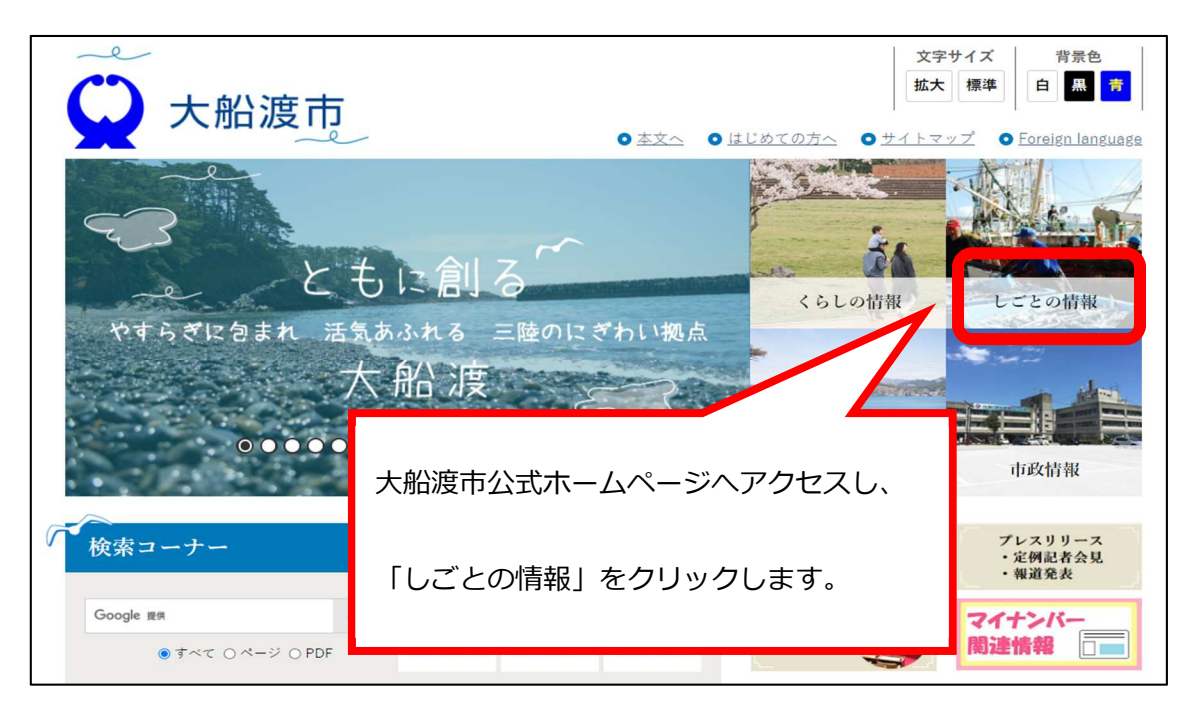

## 手順②

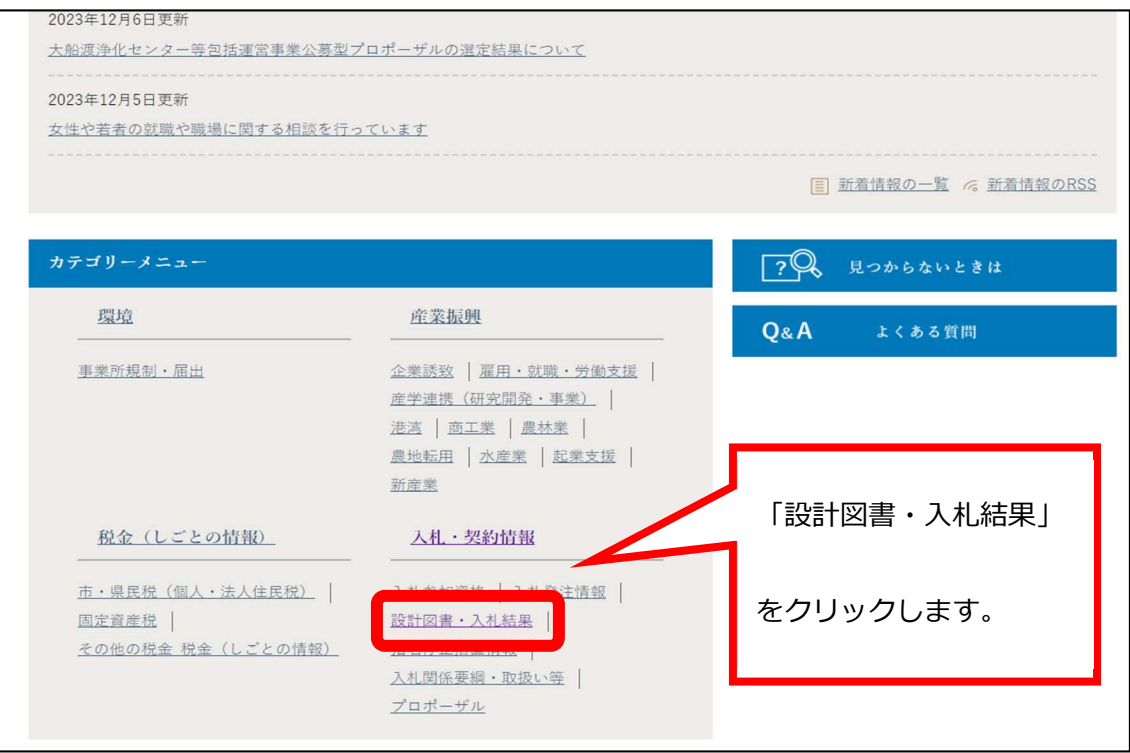

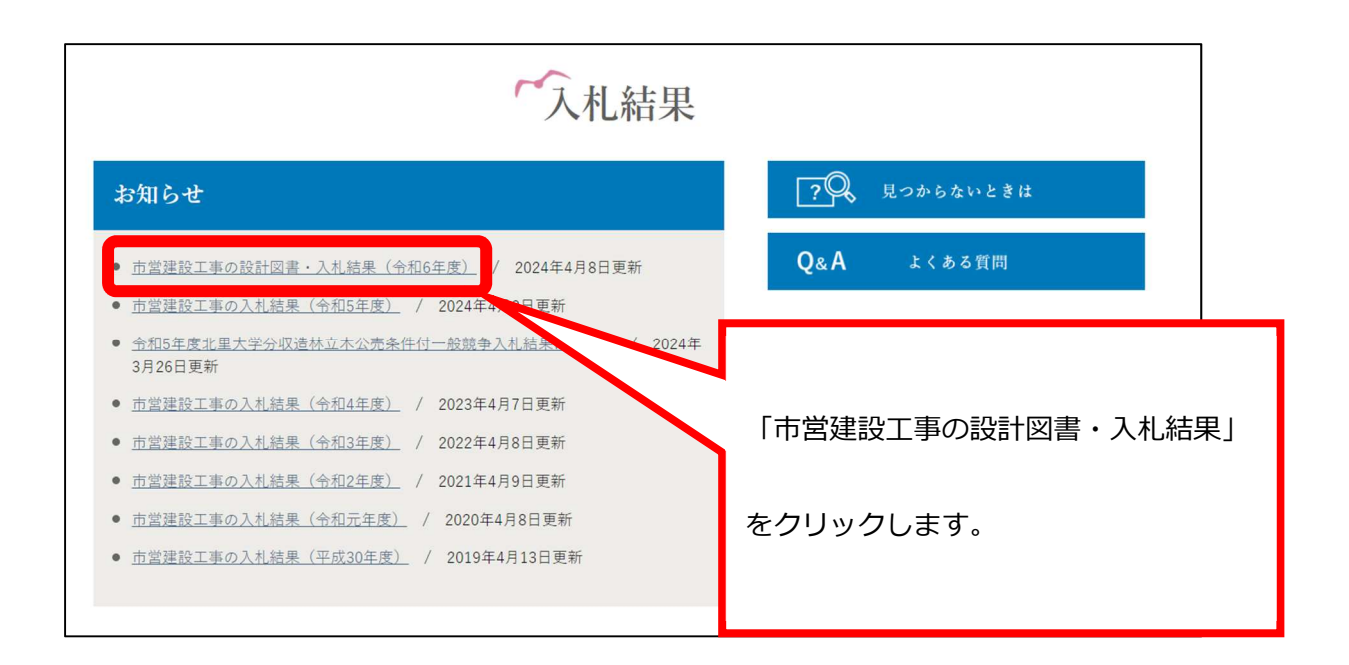

手順④

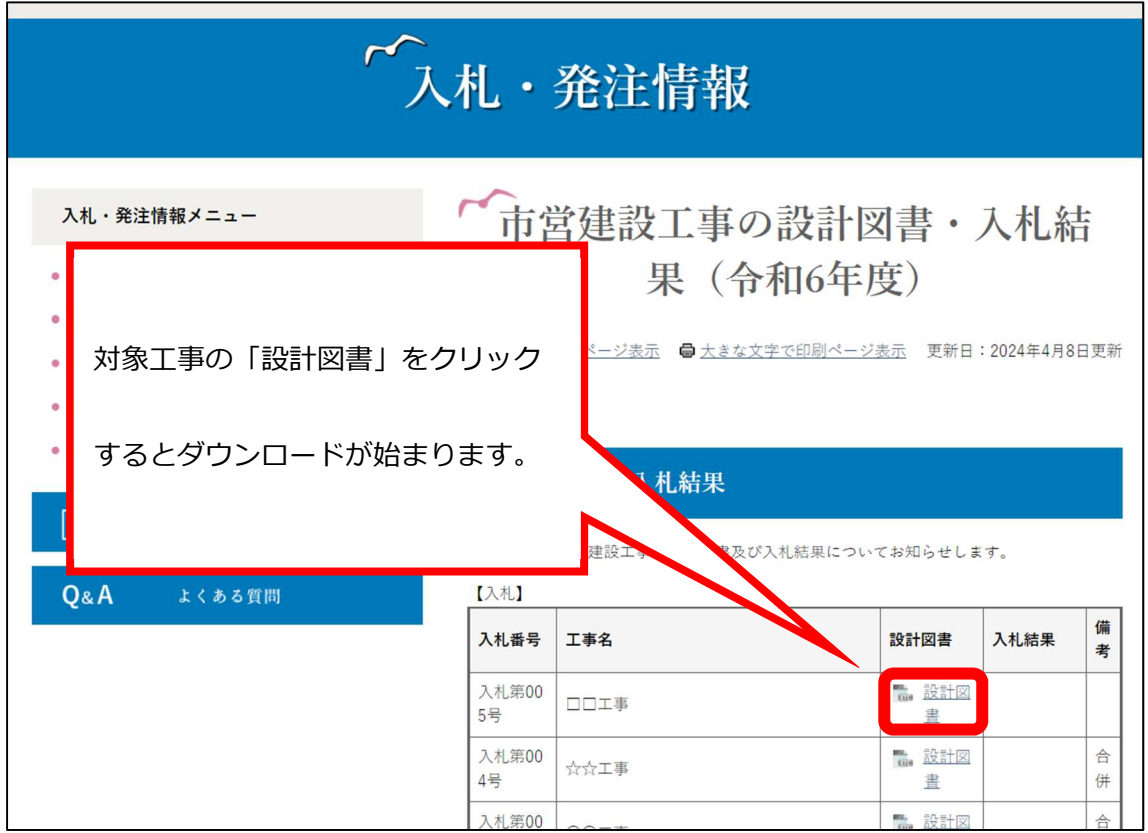

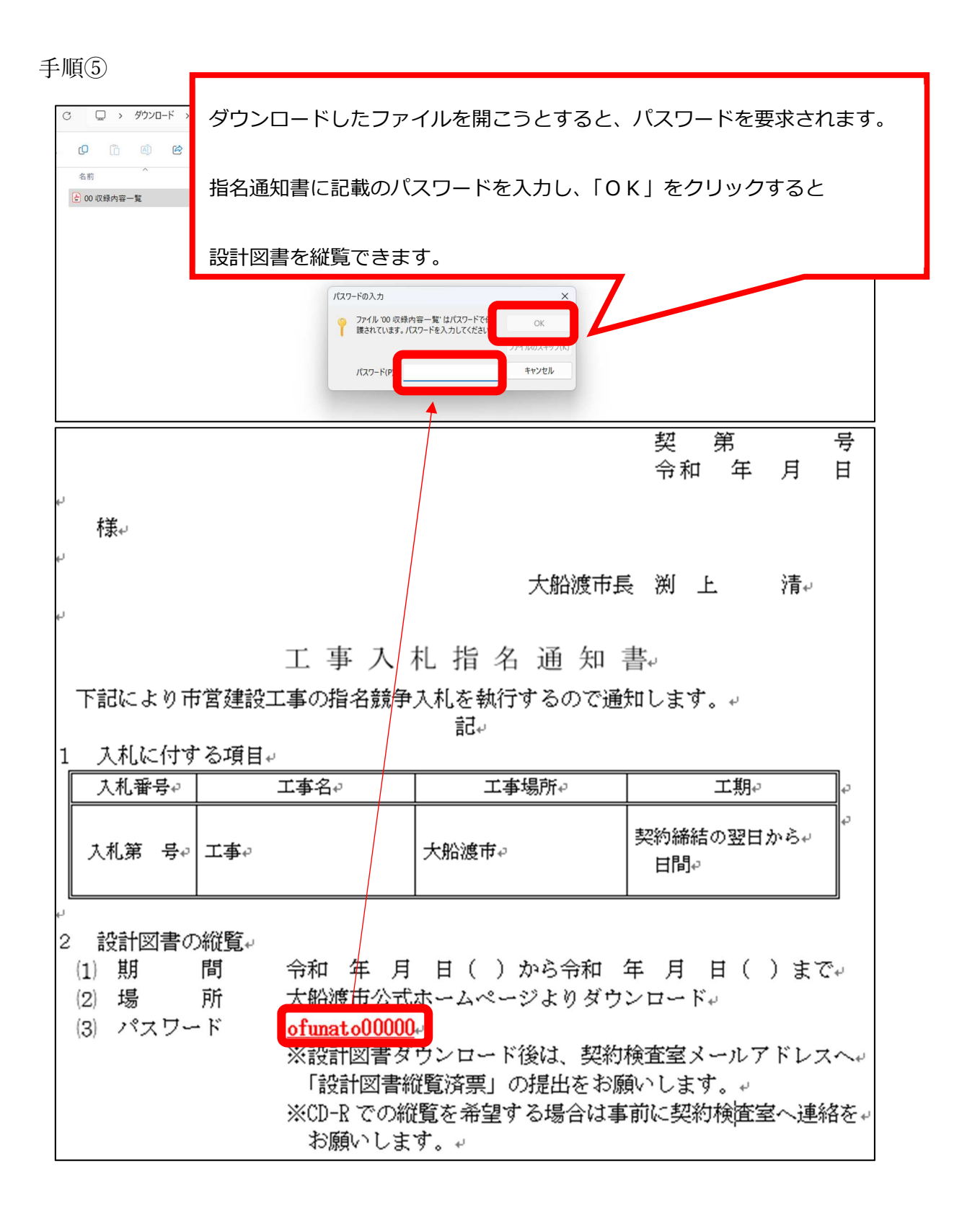

手順⑥

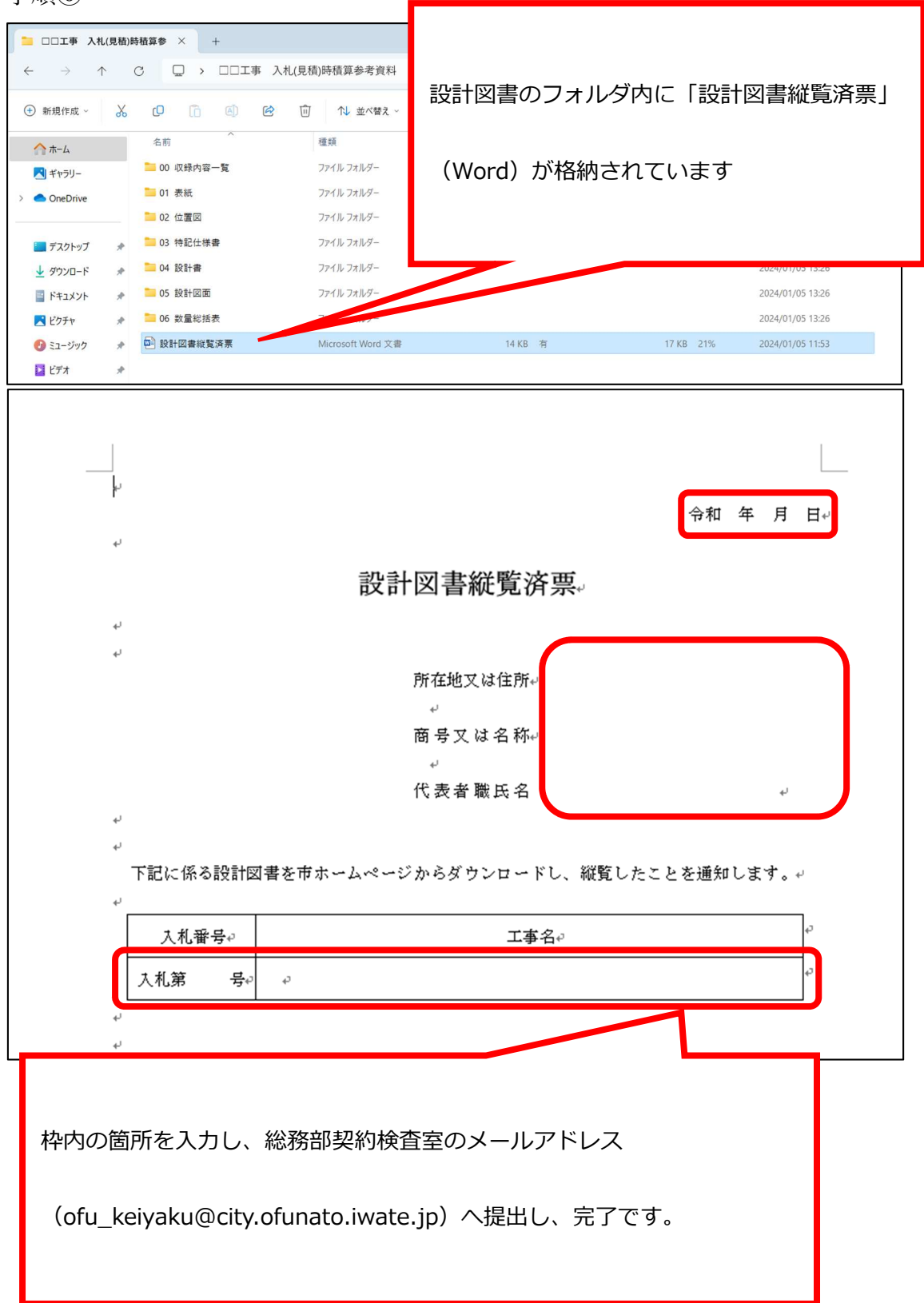